Документ подписан простой электронной подписью Информация о владельце: ФИО: Смирнов Сергей Николаевич Должность: врио ректора Дата подписания: 23.09.2022 15:20:01 Уникальный программный ключ: 69e375c64f7e975d4e8830e7b4fcc2ad1bfMmHHCTepcTBO образования и науки Российской Федерации

ФГБОУ ВО «Тверской государственный университет»

Утверждаю:

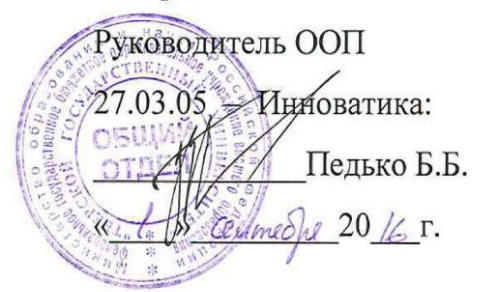

## Рабочая программа дисциплины (с аннотацией) ПРОГРАММИРОВАНИЕ И ПРАКТИКУМ НА ЭВМ

Направление подготовки 27.03.05 ИННОВАТИКА

Профиль подготовки

Управление инновациями (по отраслям и сферам экономики)

Для студентов 1 курса очной формы обучения

Составитель: к.ф.-м.н., Семенова Е.М.

Тверь, 2016

## **I. Аннотация**

## **1. Наименование дисциплины в соответствии с учебным планом**

Программирование и практикум на ЭВМ

#### **2. Цель и задачи дисциплины**

**Целью** освоения дисциплины «Программирование и практикум на ЭВМ» является формирование у студентов общепрофессиональных компетенций, обеспечивающих решение задач связанных с информационными технологиями, в частности, созданием компьютерных программ на основе принципов объектно-ориентированного программирования. **Задачами** освоения дисциплины являются:

- изучение и освоение основных методов, способов и средств обработки данных;
- изучение и освоение объектно-ориентированного языка программирования С#;
- изучение и освоение инструментальных средств программирования и прикладных программ для решения инженерно-технических задач.

### **3. Место дисциплины в структуре ООП**

Дисциплина «Программирование и практикум на ЭВМ» входит в модуль 2 «Дисциплины, формирующие ОПК-компетенции» базовой части учебного плана.

На начальном этапе для освоения дисциплины обучающиеся используют знания, умения и навыки, сформированные при изучении школьного курса информатики, математики и физики. В процессе работы, начиная с середины первого семестра, для решения задач студентам потребуются знания, по дисциплинам «Математический анализ» и «Аналитическая геометрия». Освоение дисциплины «Программирование и практикум на ЭВМ» является необходимой основой для последующего изучения дисциплины «Численные методы и математическое моделирование».

**4. Объем дисциплины (или модуля): 8** зачетных единиц, **288** академических часов, **в том числе контактная работа:** лекции 74 часа, лабораторные работы 37 часов, **самостоятельная работа:** 177 часов.

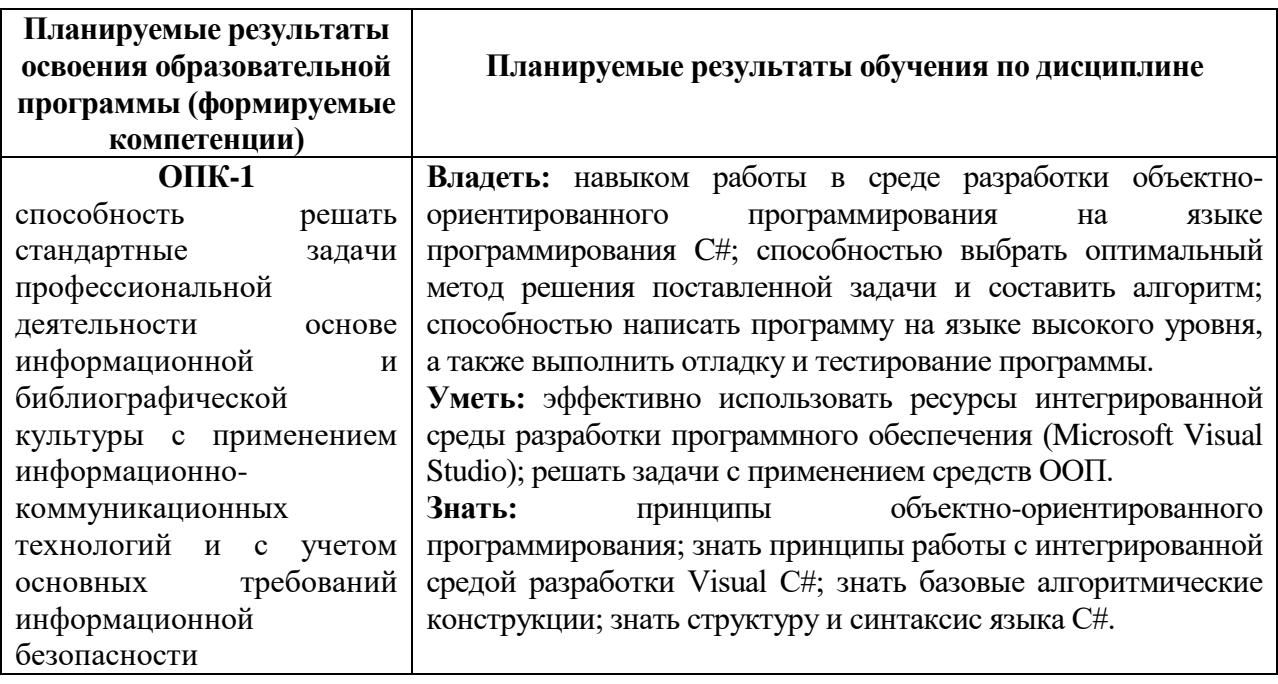

**5. Перечень планируемых результатов обучения по дисциплине, соотнесенных с планируемыми результатами освоения образовательной программы**

**6***.* **Форма промежуточной аттестации** экзамен (1, 2 семестр).

**7. Язык преподавания** русский**.**

## П. Содержание дисциплины, структурированное по темам с указанием отведенного на них количества академических часов и видов учебных занятий 1. Для студентов очной формы обучения

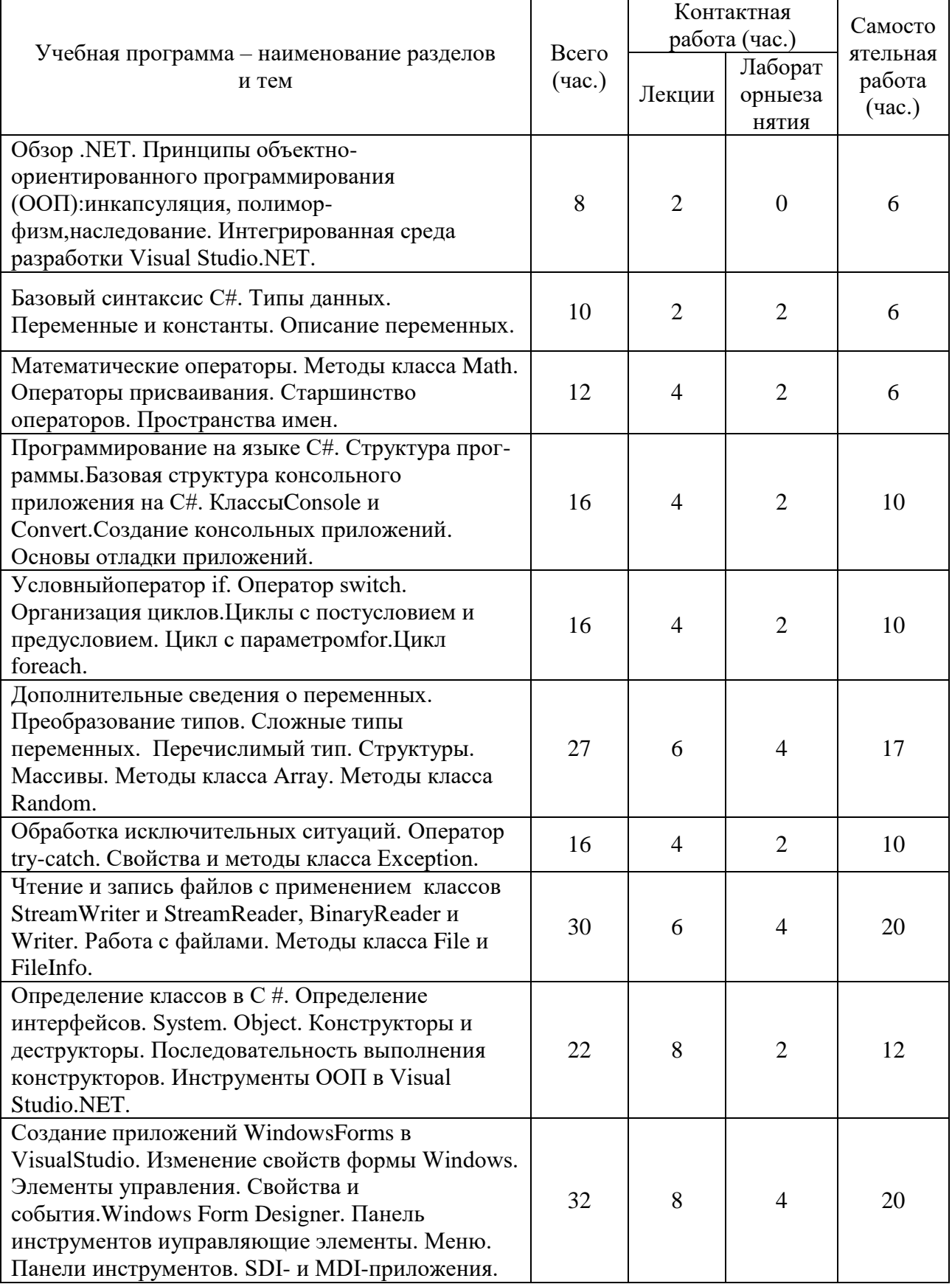

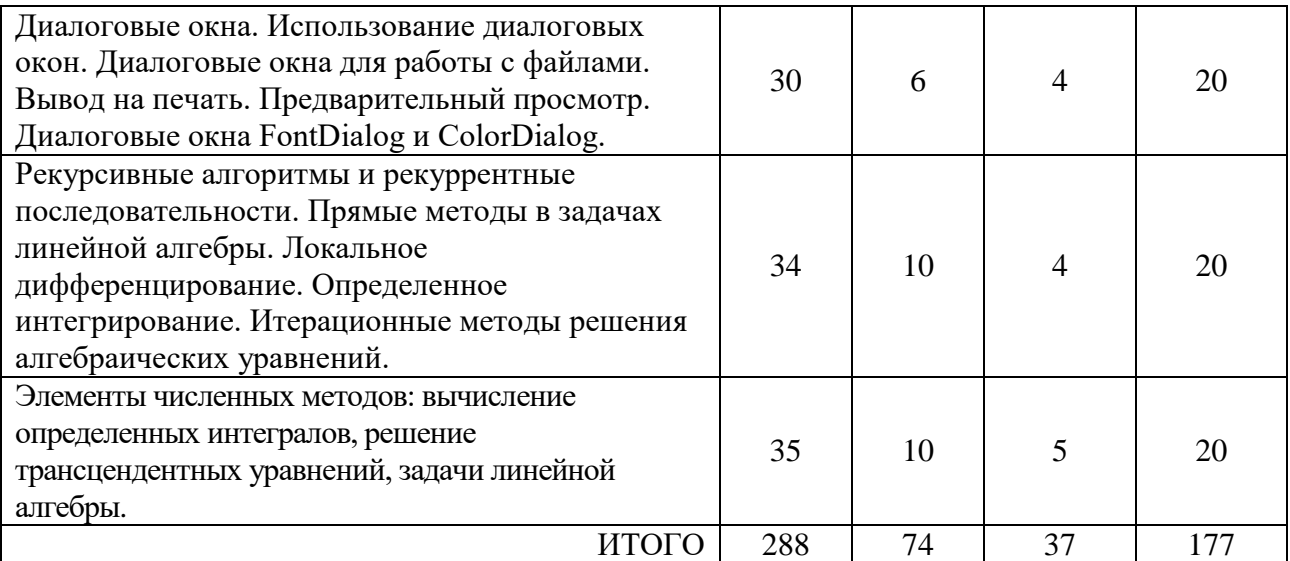

#### **III. Перечень учебно-методического обеспечения для самостоятельной работы обучающихся по дисциплине**

## *Сборники упражнений (примеры практических заданий)*

#### *Для работы в консольном приложении*

*Тема: Арифметические действия. Вычисление значения функции с учетом области определения.*

*Описание задания: пользователь вводит значение переменных a, b, c с клавиатуры. В случае, если введены значения, не попадающие в область определения заданной функции, то пользователь получает предложение еще раз ввести значения переменных. В программе обязательно должен использоваться цикл с условием.*

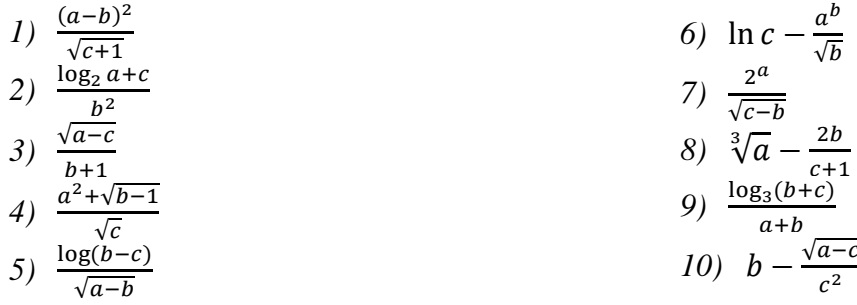

*Тема: Вычисление значения на основе системы неравенств*

*Описание задания: пользователь вводит значение переменных a и b с клавиатуры. В зависимости от величины a и b, вычисляется значение функции по одному из трех заданных правил. В случае, если введены значения, не попадающие в область определения функции, то пользователь получает предложение еще раз ввести значения переменных. В программе обязательно должен использоваться цикл с условием.*

1) 
$$
\begin{cases} a + \log b, & e \in \mathbb{R} \neq b; \\ 45, & e \in \mathbb{R} \neq a = b; \\ \frac{\sqrt{b}}{a - 5}, & e \in \mathbb{R} \neq a < b \\ 0, & e \in \mathbb{R} \neq a = b; \\ 0, & e \in \mathbb{R} \neq a = b; \\ \log_a b, & e \in \mathbb{R} \neq a < b \end{cases}
$$

3) 
$$
\begin{cases} \sqrt{\frac{a}{(b+1)}}, & e c \pi a > b; \\ a + b, & e c \pi a = b; \\ \log_{10}(a+b), & e c \pi a < b \end{cases}
$$
  
4) 
$$
\begin{cases} b^2 - \sqrt{a}, & e c \pi a > b; \\ 20, & e c \pi a > b; \\ \frac{1}{\sqrt{b}}, & e c \pi a < b \end{cases}
$$
  
5) 
$$
\begin{cases} \frac{a^3}{(b+6)}, & e c \pi a > b; \\ 12, & e c \pi a = b; \\ \frac{b^2 - 4a}{\sqrt{a}}, & e c \pi a < b \end{cases}
$$

#### *Тема: Вычисление суммы ряда*

*Описание задания: пользователь вводит значение N с клавиатуры. Программа вычисляет сумму ряда и выводит результат на экран. При составлении алгоритма необходимо использовать цикл с параметром for.*

1. 
$$
S = \sum_{k=1}^{N} (-1)^k \frac{(2k-1)^2}{k}
$$
  
\n2.  $S = \sum_{i=1}^{N} (-1)^i \frac{i!}{(2i-1)}$   
\n3.  $S = \frac{2^{-1}}{1} + \frac{3^2}{2} + \frac{4^{-3}}{3} + \dots + \frac{(N+1)^{\pm N}}{N}$   
\n4.  $S = -\frac{1}{3} + \frac{2!}{5} - \frac{3!}{7} + \frac{4!}{9} - \dots$   
\n5.  $S = -\frac{2^2}{2} + \frac{2^3}{3} - \frac{2^4}{4} + \dots + \frac{2^N}{N}$   
\n6.  $S = \sum_{i=1}^{N} \frac{2^{i}}{N-i}$   
\n7.  $S = \sum_{i=1}^{N} \frac{(2i)!}{i^2}$   
\n8.  $S = \sum_{i=1}^{N} \frac{(2i)!}{i}$   
\n9.  $S = \sum_{i=1}^{N} \frac{i!+N}{i}$   
\n10.  $S = \sum_{i=1}^{N} \frac{(i+2)!}{N-i}$ 

*Тема: Работа с числовыми массивами* Одномерные массивы

- 1. Вычислить сумму минимального и максимального элементов одномерного массива. Если в массиве все элементы одинаковы по величине, то вывести сообщение об этом на экран.
- 2. Вычислить сумму четных по значению элементов одномерного массива. Вывести четные элементы на экран в отдельной строке. Если таких элементов в массиве нет, то вывести сообщение об этом на экран.
- 3. Вычислить сумму нечетных по номеру элементов одномерного массива. Вывести нечетные элементы на экран отдельной строкой.
- 4. Вычислить количество нечетных по значению элементов одномерного массива, находящихся в диапазоне значений от a до b. Параметры а и b вводятся пользователем с клавиатуры. Вывести эти элементы на экран отдельной строкой. Если таких элементов нет, то вывести сообщение об этом на экран.
- 5. Найти среднее арифметическое отрицательных элементов одномерного массива. Вывести отрицательные элементы на экран в отдельной строке. Если отрицательных элементов нет, то вывести сообщение об этом на экран.
- 6. Определите количество положительных, отрицательных и нулевых элементов одномерного массива. Вычислите среднее арифметическое положительных и отрицательных элементов одномерного массива.
- 7. Найдите среднее арифметическое элементов одномерного массива, находящихся в диапазоне значений от a до b. Параметры а и b вводятся пользователем с клавиатуры. Если таких элементов нет, то вывести сообщение об этом на экран.
- 8. Получить среднее арифметическое всех чётных элементов массива, стоящих на нечётных местах.
- 9. Выполнить сортировку элементов одномерного массива по возрастанию. Если сортировка не потребовалась (т.е. массив уже отсортирован по возрастанию), то вывести сообщение об этом на экран.
- 10. Выполнить сортировку элементов одномерного массива по убыванию. Посчитать количество перестановок при сортировке.
- 11. Определить наибольший по модулю элемент одномерного массива. Получить новый массив путем вычитания элементов из наибольшего по модулю элемента. Вывести новый массив на экран.
- 12. Вычислить количество простых чисел в одномерном массиве. Если простых чисел нет, то вывести сообщение об этом на экран.
- 13. Создать массив А. Сформировать два новых массива B и C, состоящие из четных (B) и нечетных (С) по значению элементов массива А.
- 14. Создать массив, содержащий положительные и отрицательные элементы. Сформировать массив B из положительных элементов массива A. Найти сумму квадратов элементов нового массива.
- 15. Создать массив, содержащий четное количество элементов N. Изменить расположение элементов в массиве следующим образом: первую половину элементов поставить в конец массива, а последние поставить в начало. (Например, было: *1234*5678, после обработки: 5678*1234*.)

Двумерные массивы

- 1. Определите максимальный по модулю элемент двумерного массива и разместите его на главной и побочной диагоналях.
- 2. Определите минимальный и максимальный элементы двумерного массива. Поменяйте местами строки, в которых расположены эти значения. Если минимальный и максимальный элементы расположены в одной строке, то вывести об этом сообщение на экран.
- 3. Определить количество элементов двумерного массива кратных числу 3. Вычислить среднее арифметическое этих элементов.
- 4. Определить и вывести на экран среднее арифметическое нечетных столбцов двумерного массива.
- 5. В квадратной матрице найти минимальный элемент, расположенный ниже побочной диагонали.
- 6. Определить сумму четных по значению элементов двумерного массива, расположенных на главной и побочной диагоналях.
- 7. Определите среднее арифметическое элементов двумерного массива расположенных в строке с минимальным значением.
- 8. Выполнить сортировку элементов двумерного массива по строкам следующим образом: четные по номеру строки сортируются по убыванию; нечетные – по возрастанию.
- 9. Выполнить сортировку элементов двумерного массива по столбцам следующим образом: четные по номеру столбцы сортируются по возрастанию; нечетные – по убыванию.
- 10. Найти среднее арифметическое нечетных по значению элементов двумерного массива, расположенных в четных по номеру столбцах.
- 11. Определите максимальный четный по значению элемент двумерного массива. Преобразуйте исходный массив, заменив найденным значением все элементы под главной диагональю.
- 12. Определить минимальный четный и максимальный нечетный элементы двумерного массива. Поменять местами столбцы, в которых они расположены. Если искомые элементы расположены в одном и том же столбце, то вывести об этом сообщение на экран.
- 13. В двумерном массиве, состоящем из положительных и отрицательных чисел, определить, сколько элементов превосходят по модулю максимальный элемент.
- 14. В матрице найти элементы (их индексы), которые являются одновременно минимальными в строке и столбце.
- 15. Поменять местами главную и побочную диагонали двумерного квадратного массива.
- 16. В двумерном массиве определите максимум из наименьших элементов столбцов.
- 17. В заданном двумерном массиве найти самую длинную последовательность чисел, упорядоченную по возрастанию. Вывести ее на экран. Если таких последовательностей несколько (самых длинных с одинаковой длиной), то вывести их все.
- 18. Найти элементы массива, которые сильно отклоняются от среднего значения. «Отклонение» вычислять как процент разности между элементом и средним значением к среднему значению. Например, если очередной элемент равен 10, а среднее значение массива равно 5, то  $(10-5)/5 = 1$   $(100\%)$ . Т.е. значение элемента превышает среднее значение на 100%. Определите число элементов, для которых разница со средним значением превышает 50%.
- 19. Задайте двумерный массив. Найдите все совершенные числа и выведите их на экран. Число совершенно, если оно равно сумме всех своих делителей, кроме самого себя (пример: 6=1+2+3).
- 20. В двумерном массиве натуральных случайных чисел от 0 до 199 найти количество всех двухзначных чисел, у которых сумма цифр кратна 2.

#### *Тема: Символьные и строковые типы данных*

- 1. Ввести с клавиатуры строку, содержащую буквы и цифры. Программа должна определить количество букв и количество цифр в строке, а также вывести отдельными строками буквы и цифры на экран.
- 2. Считать текст из файла. Определить количество символов в этом тексте (включая пробелы), а также количество букв, знаков препинания и пробелов. Вывести полученные значения с пояснениями на экран консольного приложения.
- 3. Имеются два текстовых файла. Проверить текст в файлах на полное совпадение. Вывести на экран сообщение о результатах проверки.
- 4. В текстовом файле содержится перечень дисциплин. Вывести список дисциплин на экран в алфавитном порядке.
- 5. С клавиатуры введена строка, изображающая вещественное положительное число, содержащее дробную часть. Вычислить суммы цифр отдельно целой и дробной частей этого числа. Результат вывести на экран.
- 6. Считать текст из файла. Определить самое длинное слово в тексте и вывести его на экран.
- 7. Имеется текстовый файл. Разрешить пользователю ввести набор символов (слово, словосочетание, число). Определить встречается ли заданный набор символов в тексте и сколько раз. Результат с пояснениями вывести на экран.
- 8. Ввести слово или предложение с клавиатуры. Проверить является ли эта строка палиндромом (палиндром – это слово или фраза, которая читается одинаково слева направо и справа налево).
- 9. Считать из файла список шестизначных номеров. Определить имеется ли среди них «счастливый» (сумма первых трех цифр числа равна сумме трех остальных), если такие номера есть, то вывести их на экран.
- 10. Пользователь вводит строку, изображающую арифметическое выражение вида «число  $\pm$  число  $\pm$ ... $\pm$  число», где на месте знака операции « $\pm$ » находится символ « $\pm$ » или «−» (например, «43+7−12−8»). Вывести знак «=» и результат вычисления заданного выражения (целое число). *Пример:43+7-12-8=30*

## **IV.Фонд оценочных средств для проведения промежуточной аттестации обучающихся по дисциплине**

*Форма проведения промежуточного контроля:* студенты, освоившие программу курса «Программирование и практикум на ЭВМ» могут сдать экзамен по итогам рейтинговой аттестации согласно «Положения о рейтинговой системе обучения и оценки качества учебной работы студентов ТвГУ» (протокол №4 от 25 октября 2017 г.).

Если условия «Положения о рейтинговой системе …» не выполнены, то экзамен сдается согласно «Положения о промежуточной аттестации (экзаменах и зачетах) студентов ТвГУ» (протокол №4 от 25 октября 2017 г.).

Дисциплина «Программирование и практикум на ЭВМ» участвует в формировании общепрофессиональной компетенции ОПК-1 **«способность решать стандартные задачи профессиональной деятельности на основе информационной и библиографической культуры с применением информационно-коммуникационных технологий и с учетом основных требований информационной безопасности».**

*Форма проведения промежуточной аттестации.* Студенты получают задания, состоящие из трех частей: первая часть содержит теоретические вопросы; вторая часть содержит практические задания для проверки базовых навыков работы в среде разработки MS Visual Studio и программирования на С#; третья часть включает индивидуальные практические задания. Работа сдается каждым студентом индивидуально. В третьей части работы требуется представить самостоятельно разработанные компьютерные программы, запустить их на исполнение и дать исчерпывающие пояснения по алгоритму.

## ПРИМЕР ЗАДАНИЯ:

**1 часть (**обязательные теоретические вопросы**)**

- 1. Что такое консольное приложение? Структура программы.
- 2. Класс Console. Методы класса (не менее 4 методов). Описание. Пример вызова методов.
- 3. Класс Array. Методы класса (не менее 4 методов). Описание. Пример вызова методов.
- 4. Класс Random. Методы класса (не менее 2 методов). Описание. Пример вызова методов.
- 5. Класс Char. Методы класса (не менее 4 методов). Описание. Пример вызова метолов.
- 6. Класс String. Методы класса (не менее 4 методов). Описание. Пример вызова метолов.
- 7. Класс Math. Методы класса (не менее 2 методов). Описание. Пример вызова метолов.
- 8. Классы [StreamWriter](https://msdn.microsoft.com/ru-ru/library/system.io.streamwriter(v=vs.110).aspx) и [StreamReader.](https://msdn.microsoft.com/ru-ru/library/system.io.streamwriter(v=vs.110).aspx) Описание. Пример объявления экземпляров класса.
- 9. Циклы с условием. Описание, пример на языке C#.
- 10. Циклы for и foreach. Приведите пример описания циклов на языке C#. **(10 баллов)**

## **2 часть (**обязательные практические навыки**)**

Создайте консольное приложение. Выполните следующие действия.

- 1. Объявить целочисленную и вещественную переменные и проинициализировать их.
- 2. Проинициализировать целочисленную переменную, считав числовое значение с клавиатуры.
- 3. Создайте экземпляр класса Random.
- 4. Объявить одномерный и двумерный массивы целых чисел (размерность выберите самостоятельно).
- 5. Используя цикл for, с помощью метода класса Random заполните двумерный массив случайными числами.
- 6. Вывести двумерный массив на экран в форме двумерной матрицы.
- 7. Вычислить сумму элементов массива используя цикл foreach.
- 8. Вывести значение суммы в текстовый файл.
- 9. Объявить переменную типа string и проинициализировать ее.
- 10. Объявить массив типа char. Преобразовать строку в массив символов. **(10 баллов)**

**3 часть** (индивидуальные практические задания)

- 1. Ввести с клавиатуры строку, содержащую буквы и цифры. Программа должна определить количество букв и количество цифр в строке, а также вывести отдельными строками буквы и цифры на экран.
- 2. В текстовом файле содержится список фамилий. Вывести список на экран в алфавитном порядке.
- 3. С клавиатуры введена строка, изображающая вещественное положительное число, содержащее дробную часть. Вычислить суммы цифр отдельно целой и дробной частей этого числа. Результат вывести на экран.
- 4. Считать текст из файла. Определить самое длинное слово в тексте и вывести его на экран.
- 5. Ввести слово или предложение с клавиатуры. Проверить является ли эта строка палиндромом (палиндром – это слово или фраза, которая читается одинаково слева направо и справа налево).

## **(10 баллов)**

*Шкала оценивания:* Максимальная возможная оценка за модуль составляет 30 баллов. Она складывается из оценки уровня знаний (максимум 10 баллов), умений (максимум 10 баллов) и владений (максимум 10 баллов).

1. Типовые контрольные задания для проверки уровня сформированности компетенции ОПК-1 «способность решать стандартные<br>задачи профессиональной деятельности на основе информационной и библиографической культуры с применение коммуникационных технологий и с учетом основных требований информационной безопасности»

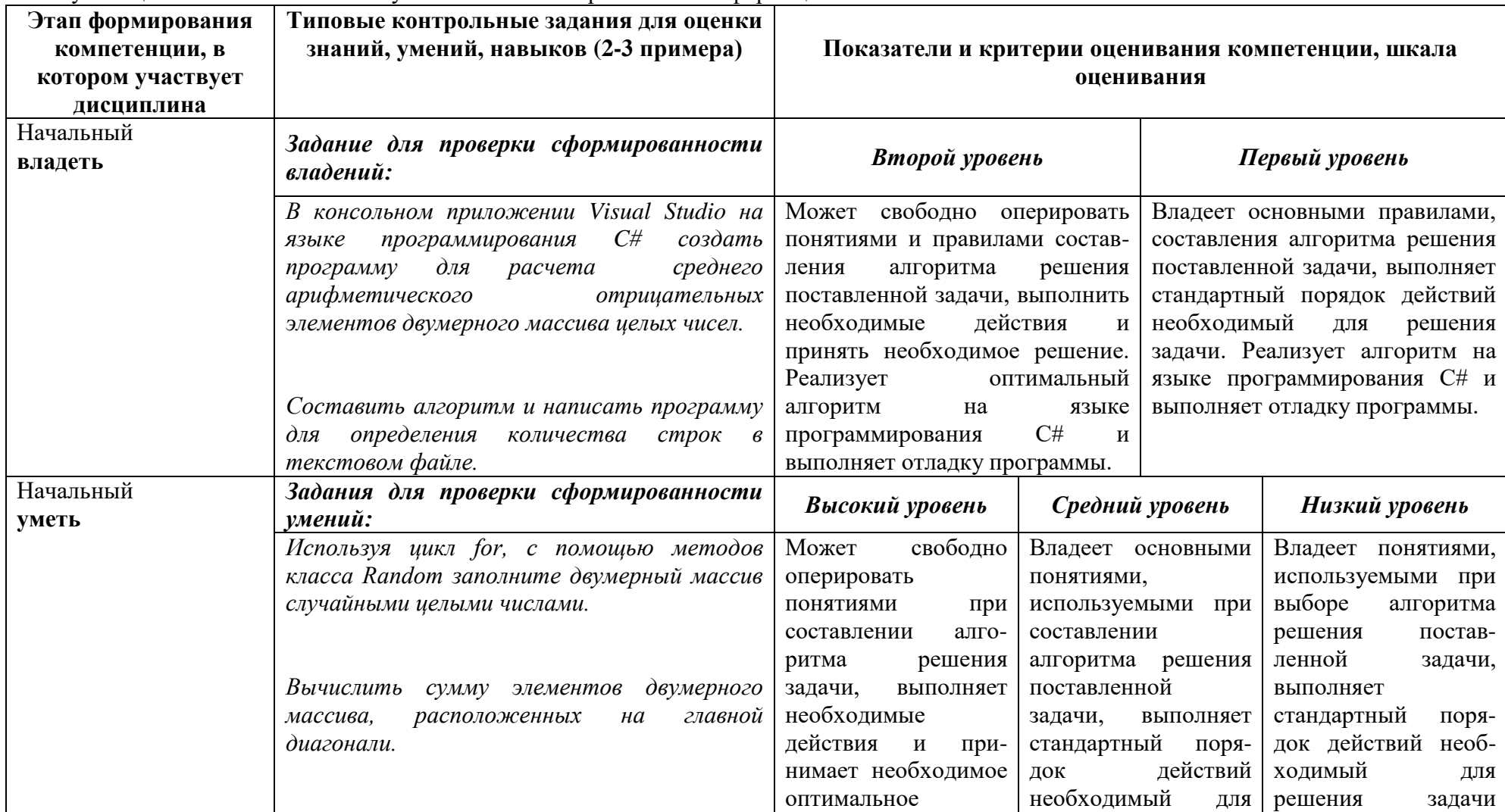

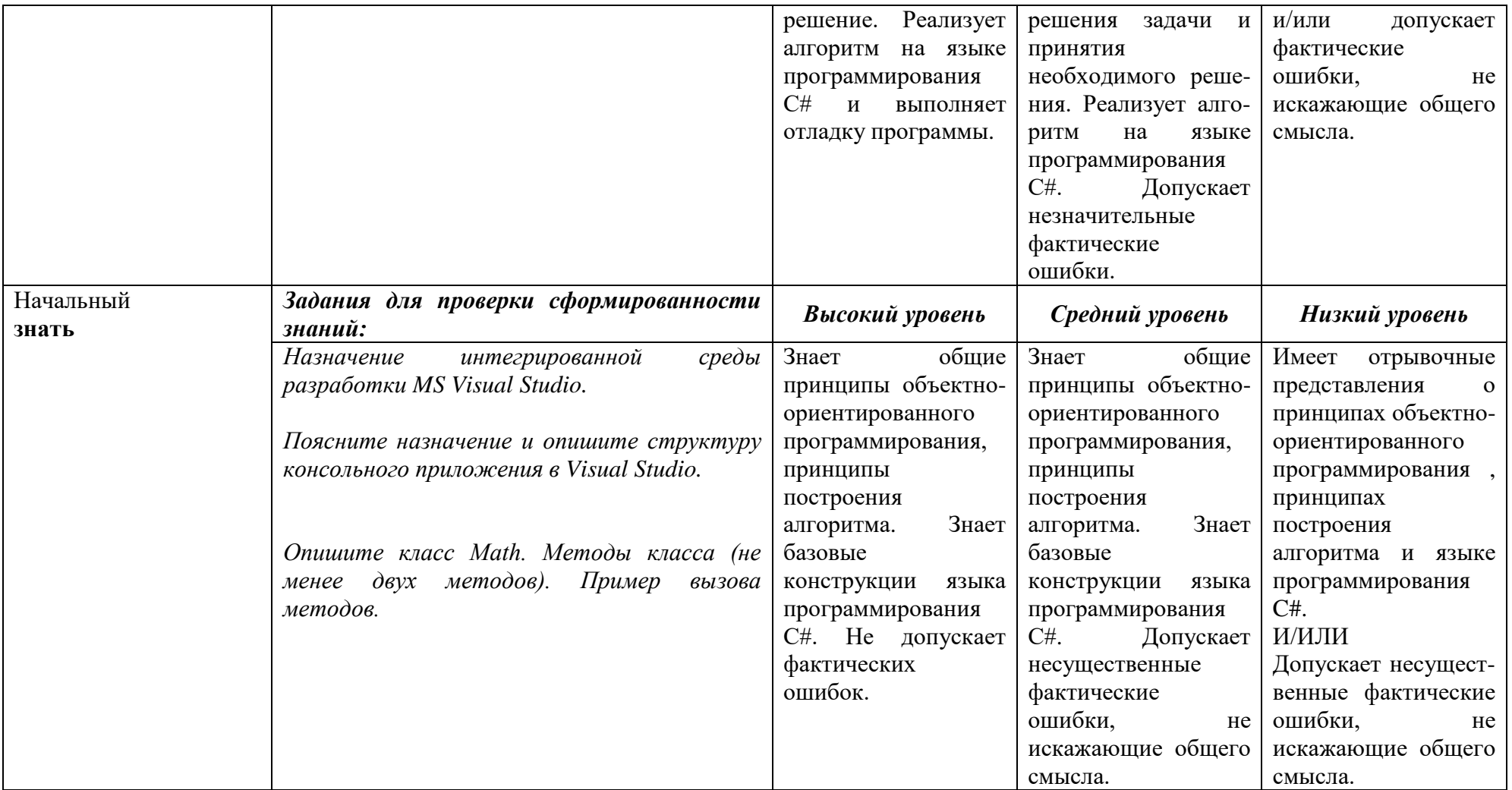

## **V. Перечень основной и дополнительной учебной литературы, необходимой для освоения дисциплины**

а) Основная литература:

1. Колдаев Виктор Дмитриевич. Основы алгоритмизации и программирования : Учебное пособие / Колдаев Виктор Дмитриевич. - Москва ; Москва : Издательский Дом "ФОРУМ" : ООО "Научно-издательский центр ИНФРА-М", 2015.

Режим доступа: http://znanium.com/go.php?id=484837

2. Колдаев Виктор Дмитриевич. Архитектура ЭВМ : Учебное пособие / Колдаев Виктор Дмитриевич, Лупин Сергей Андреевич. - Москва ; Москва : Издательский Дом "ФОРУМ" : ООО "Научно-издательский центр ИНФРА-М", 2014. - 384 с.

Режим доступа: http://znanium.com/go.php?id=424016

б) Дополнительная литература:

1. Каймин Виталий Адольфович. Информатика : Учебник / Каймин Виталий Адольфович. - 6. - Москва : ООО "Научно-издательский центр ИНФРА-М", 2016

Режим доступа: http://znanium.com/go.php?id=542614

2. [Губарев](http://www.biblioclub.ru/index.php?page=author&id=38351) В. В. Информатика: прошлое, настоящее, будущее. [Электронный ресурс] – М.: РИЦ "Техносфера", 2011

Режим доступа<http://www.biblioclub.ru/index.php?page=book&id=135404>

## **VI. Перечень ресурсов информационно-телекоммуникационной сети «Интернет», необходимых для освоения дисциплины**

- Сервер информационно-методического обеспечения учебного процесса [http://edc.tversu.ru;](http://edc.tversu.ru/)
- Научная библиотека ТвГУ [http://library.tversu.ru;](http://library.tversu.ru/)
- Сервер доступа к модульной объектно-ориентированной динамической учебной среде Moodle – [http://moodle.tversu.ru;](http://moodle.tversu.ru/)
- Сервер обеспечения дистанционного обучения и проведения Web-конференций Mirapolis Virtual Room – [http://mvr.tversu.ru;](http://mvr.tversu.ru/)

Репозирорий научных публикаций ТвГУ – [http://eprints.tversu.ru](http://eprints.tversu.ru/) .

### **VII. Методические указания для обучающихся по освоению дисциплины**

Занятия представляют собой лекции и лабораторные работы в компьютерном классе, включающие различные формы самостоятельной работы студентов. Курс лекций направлен на формирование базовых представлений о современных информационных технологиях, методах и приемах программирования на языке высокого уровня С#, а также направлен на освоение методов работы c платформой .NET Framework и интегрированной средой разработки приложений Visual Studio.NET. Курс «Программирование» призван сформировать у студентов навыки и умения направленные на анализ и постановку задачи, проектирование программ, построение алгоритмов, разработку структур данных, написание текстов программ, отладку и тестирование программ, документирование, настройку, доработку и сопровождение. На практических занятиях на примере построения алгоритмов решения математических и физических задач формируется умение логически мыслить и способность использовать навыки в программировании и знаний по математике и физике для решения конкретных вычислительных задач, а также для моделирования физических процессов. На занятиях активно применяются мультимедийные технологии. Предусматривается широкое использование в учебном процессе активных и интерактивных форм проведения занятий, а именно компьютерных симуляций, разбора конкретных ситуаций, тестовых тренингов.

При проведении лабораторных занятий студенты изучают и осваивают на практике основные приемы программирования в среде Visual Studio, а также приобретают практические навыки применения средств программирования для решения конкретных математических и физических задач. Ниже приведены тематики лабораторных работ, которые в обязательном порядке должны быть выполнены каждым студентом.

Лабораторные работы:

- 1. Линейные программы.
- 2. Разветвляющиеся вычислительные процессы
- 3. Организация циклов
- 4. Простейшие классы
- 5. Одномерные массивы
- 6. Двумерные массивы
- 7. Строки
- 8. Классы и операции
- 9. Наследование
- 10. Структуры
- 11. Интерфейсы и параметризованные коллекции.
- 12. Создание Windows приложений.

## Промежуточная аттестация

Результаты промежуточной аттестации выставляются на основе текущего контроля успеваемости (баллы за выполненные практические задания суммируются).

Рубежный контроль

В конце семестра каждый студент защищает индивидуальную работу. На защиту выносится алгоритм решения и программа на языке C# в Visual Studio.NET.

VIII. Перечень педагогических и информационных технологий, используемых при осуществлении образовательного процесса по дисциплине, включая перечень обеспечения информационных справочных программного  $\mathbf{M}$ систем (по необхолимости)

Перечень программного обеспечения

- 1. Microsoft Office 365 pro plus
- 2. Microsoft Windows 10 Enterprize
- 3. Google Chrome
- 4. JetBrains PyCharm Community Edition 4.5.3
- 5. NetBeans IDE 8.0.2
- 6. Notepad $++$
- 7. Python 3.4.3
- 8. Python 3.5.1 (Anaconda 32.5.0 64 bit)
- 9. Microsoft Visual Studio Ultimate 2013
- 10. MS-SOL Server
- 11. My SQL Server

Перечень информационных справочных систем

Научная библиотека TвГУ - http://library.tversu.ru;

Сервер доступа к модульной объектно-ориентированной динамической учебной среде Moodle - http://moodle.tversu.ru;

https://msdn.microsoft.com/ru-RU/

Microsoft Virtual Academy. https://mva.microsoft.com/

IX. Материально-техническая необхолимая база. лля осуществления образовательного процесса по лиспиплине

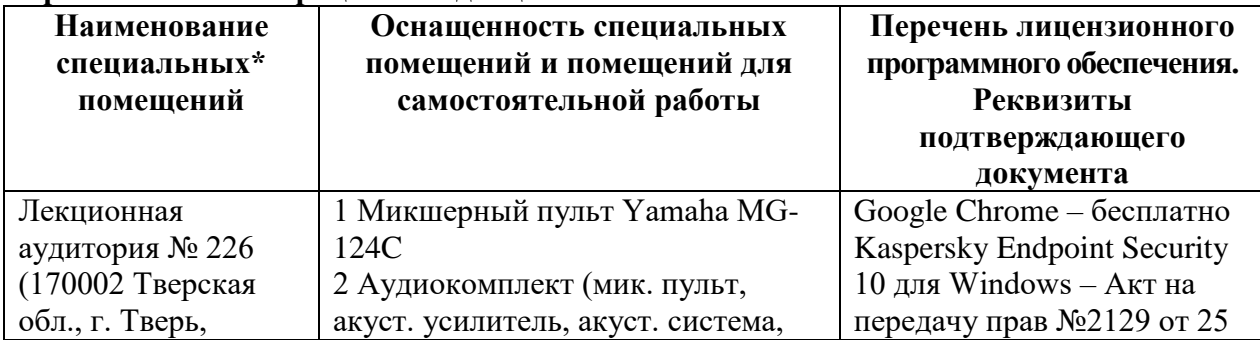

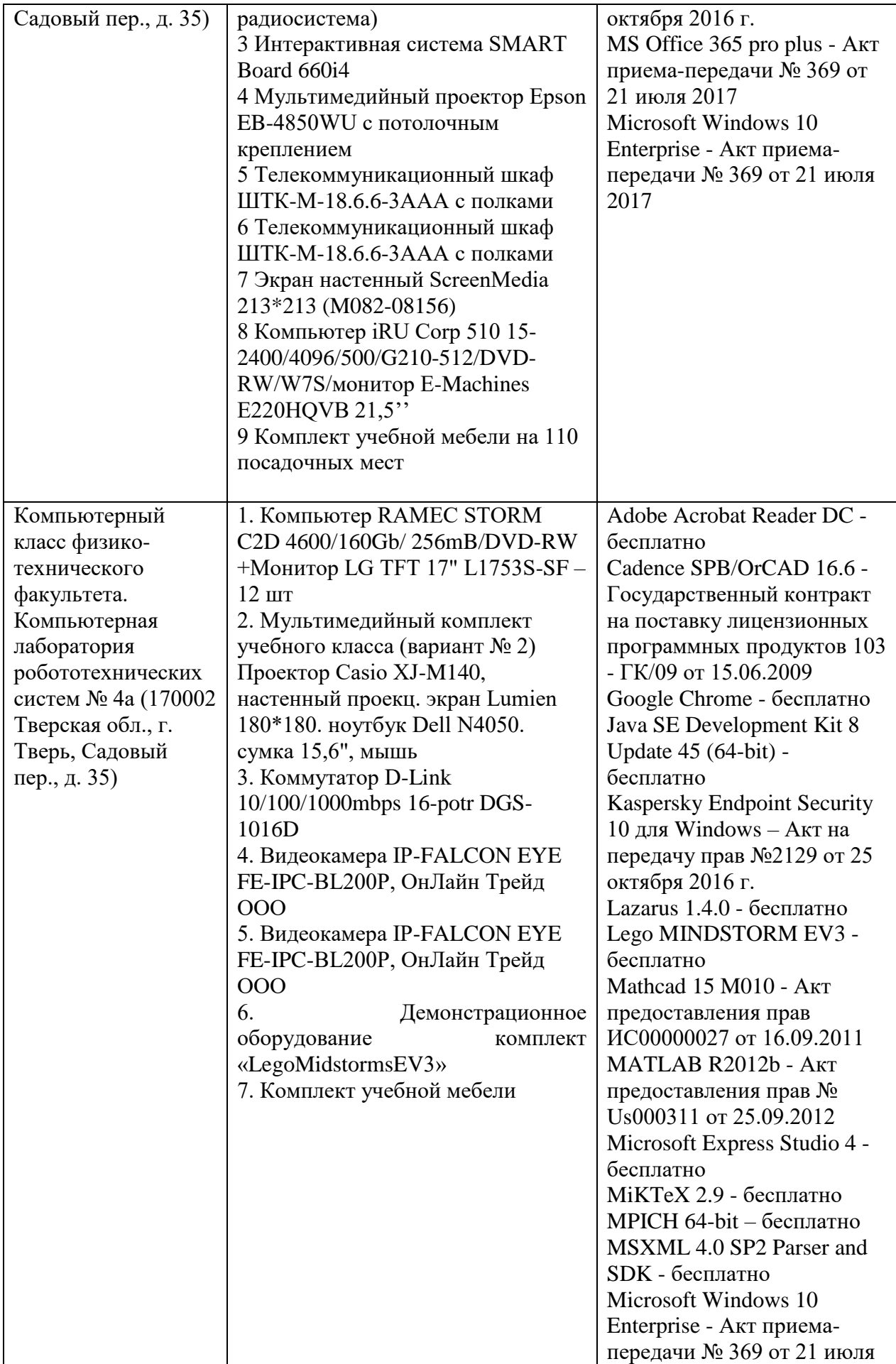

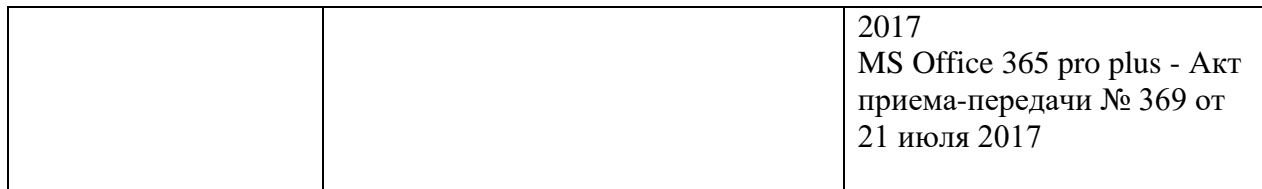

# **Помещения для самостоятельной работы:**

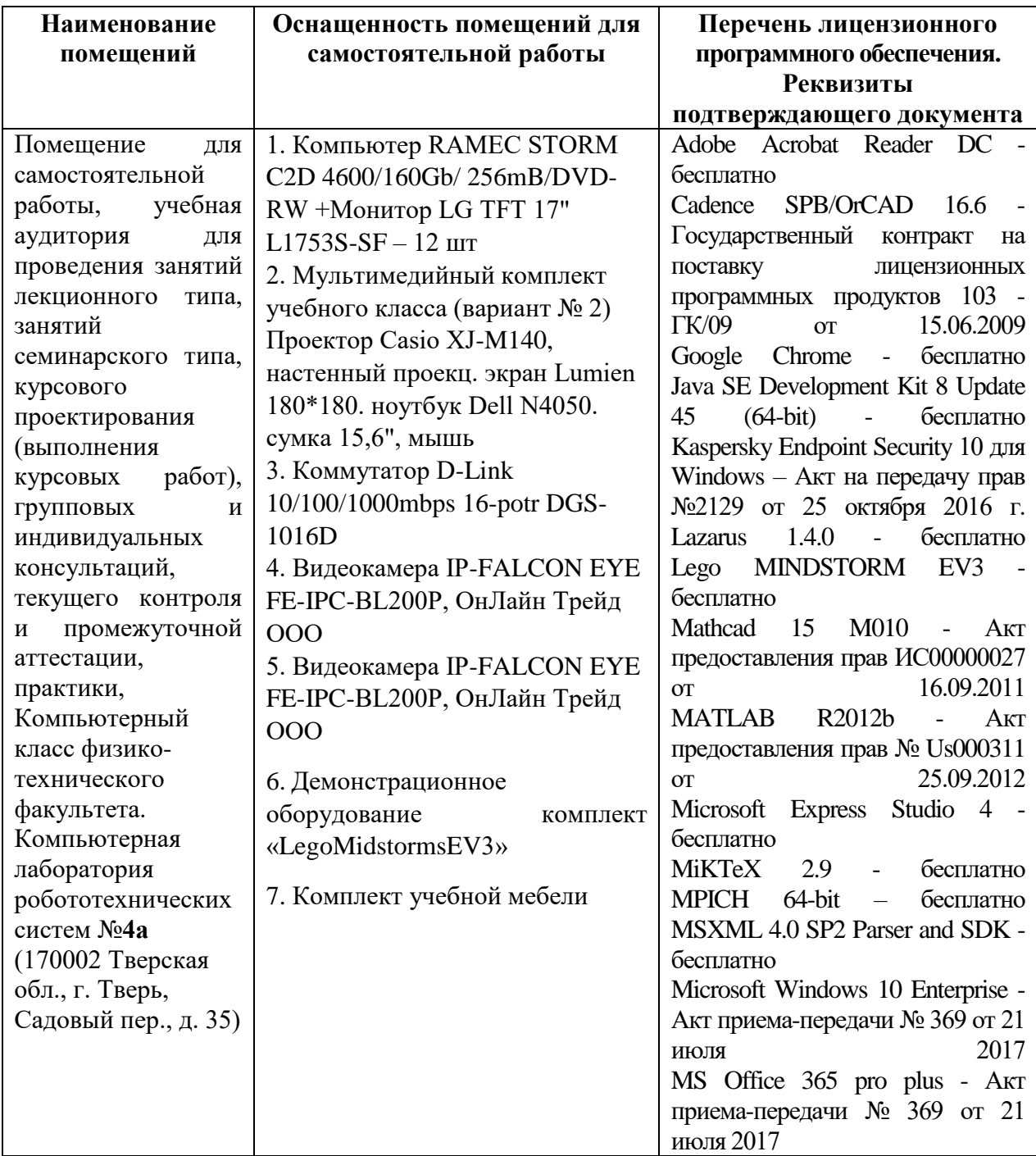

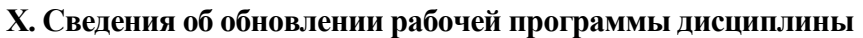

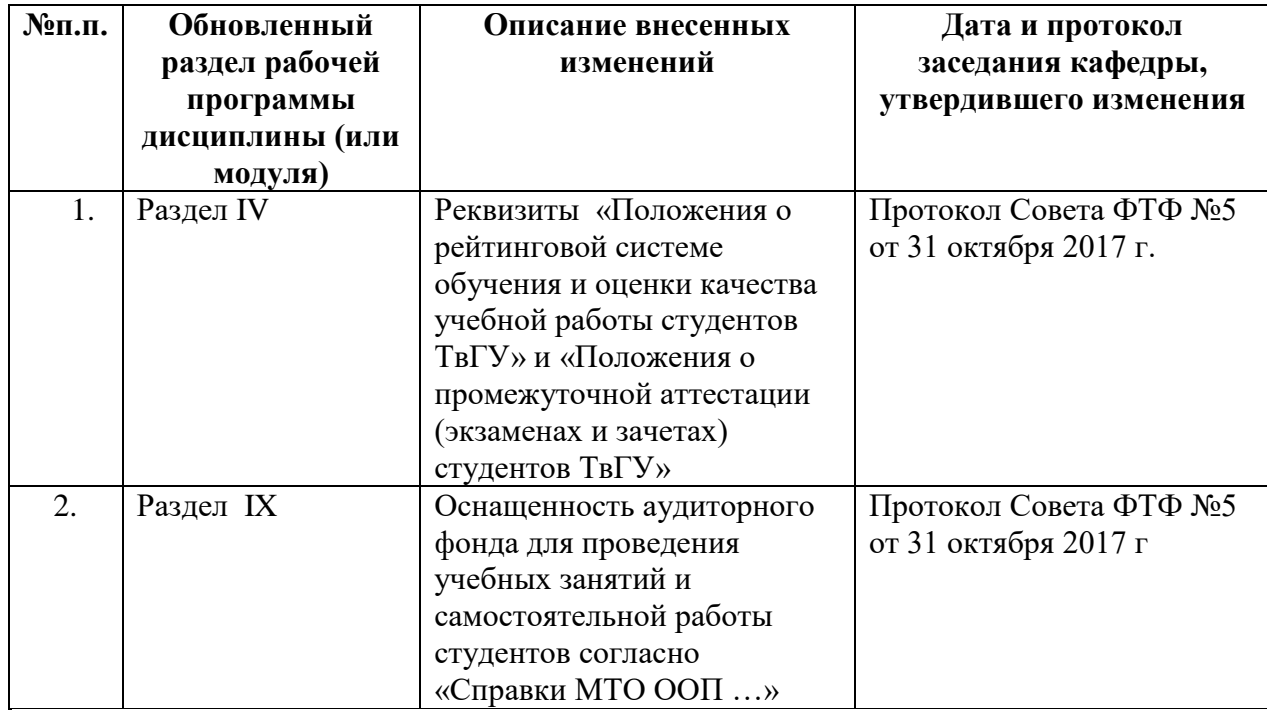